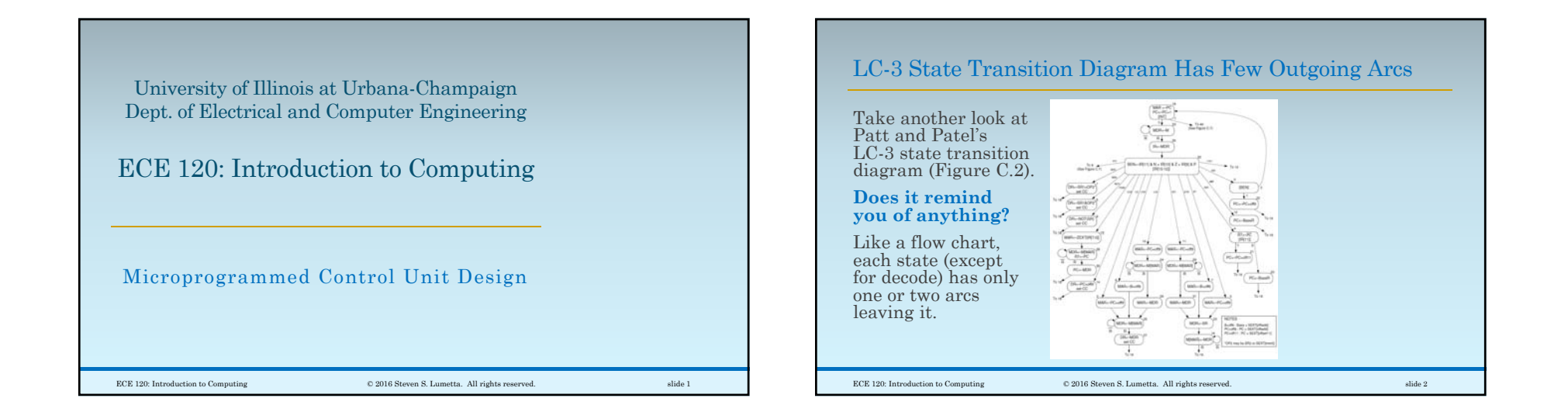

## Microprogrammed Control Treats States as Instructions **Can we treat a state diagram as a program?** Each state has specific RTL ◦ expressed as **control words** ◦ (a set of control signals for a state), ◦ which we can think of as **microinstructions**. Let's **store the microinstructions in a ROM**, ◦ and **use the state ID as an address**  ◦ **to read the microinstruction** for that state. This approach is called **microprogrammed control unit design**. ECE 120: Introduction to Computing © 2016 Steven S. Lumetta. All rights reserved. slide 3

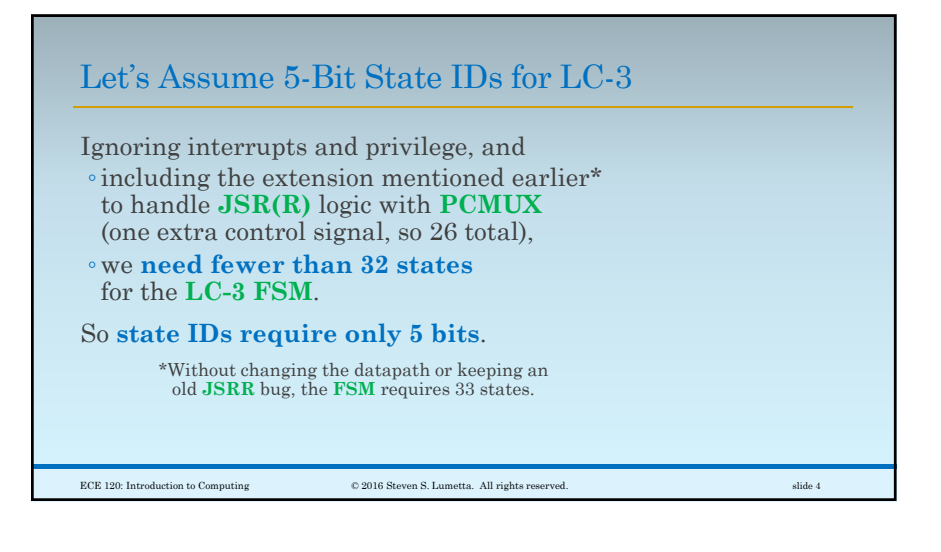

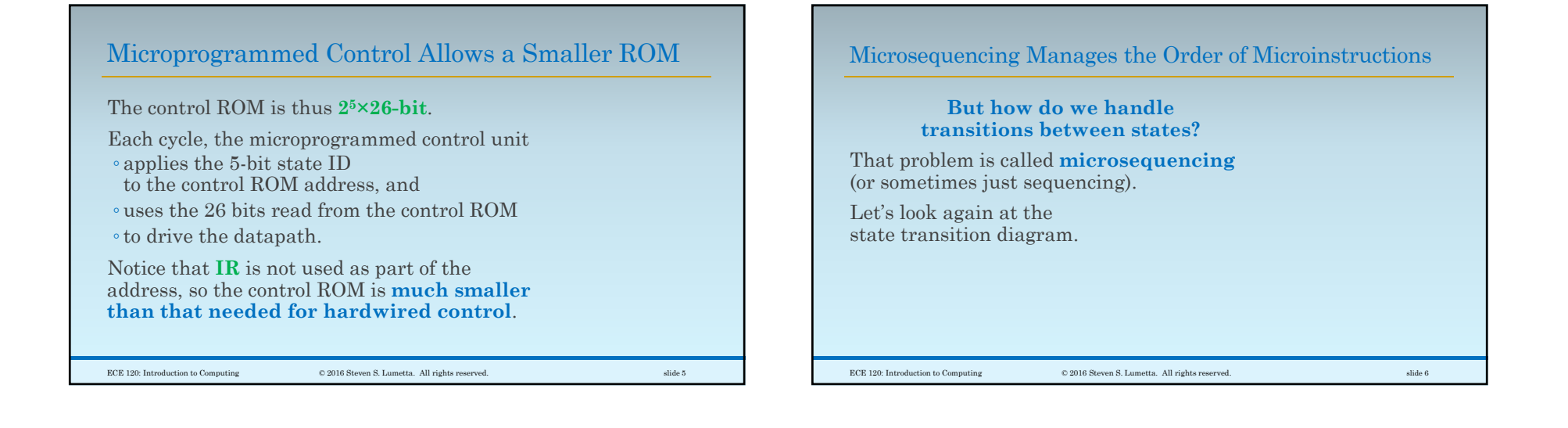

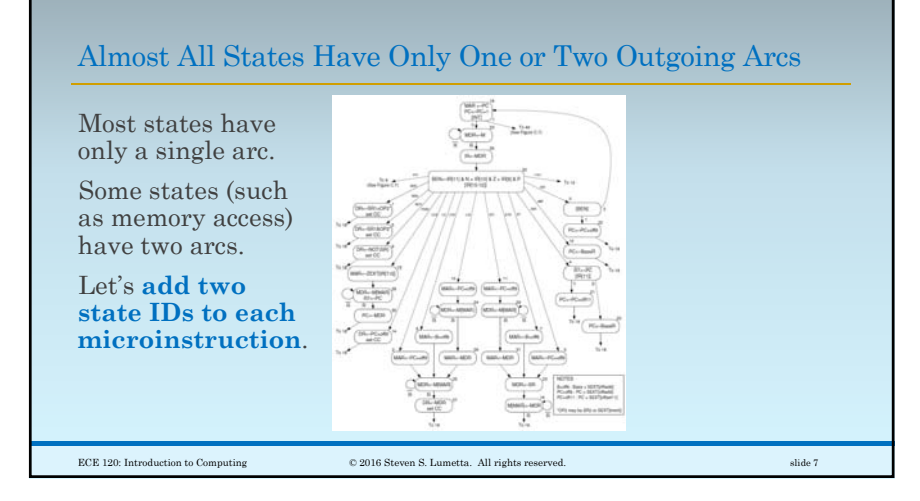

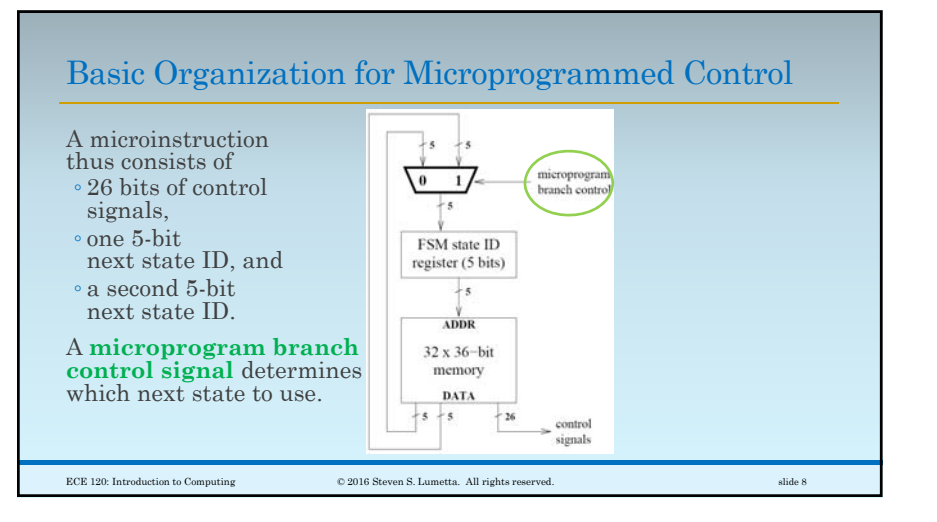

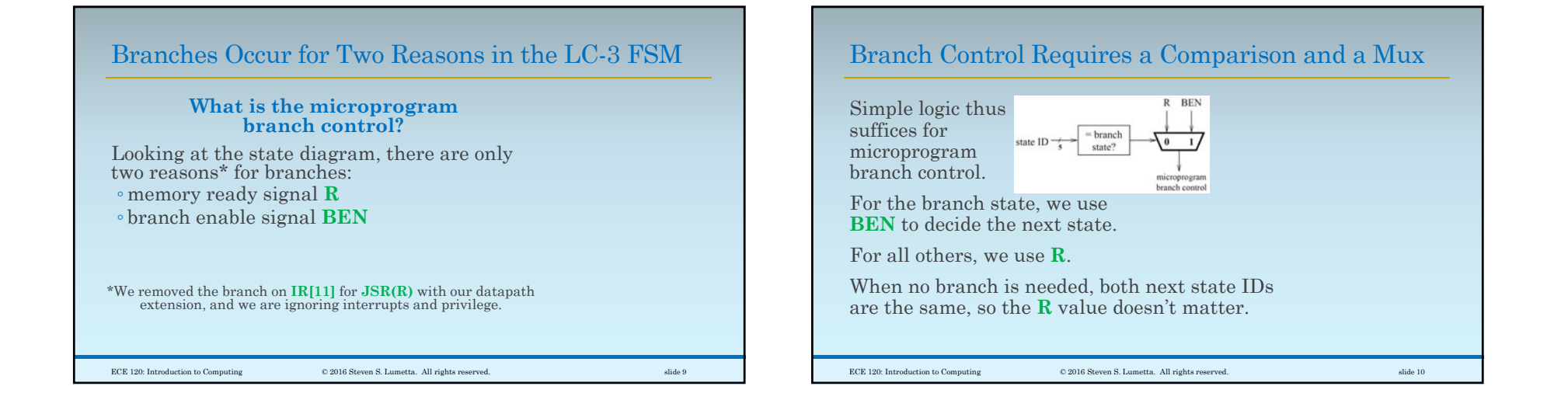

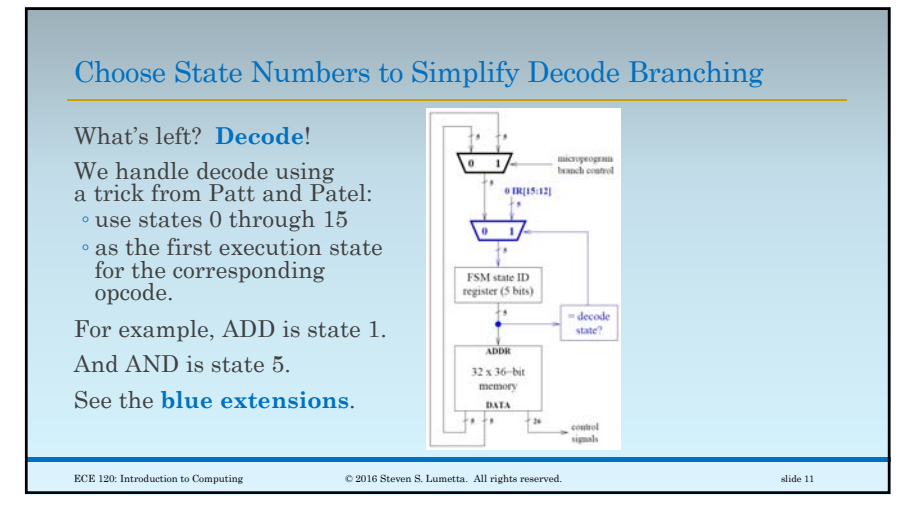

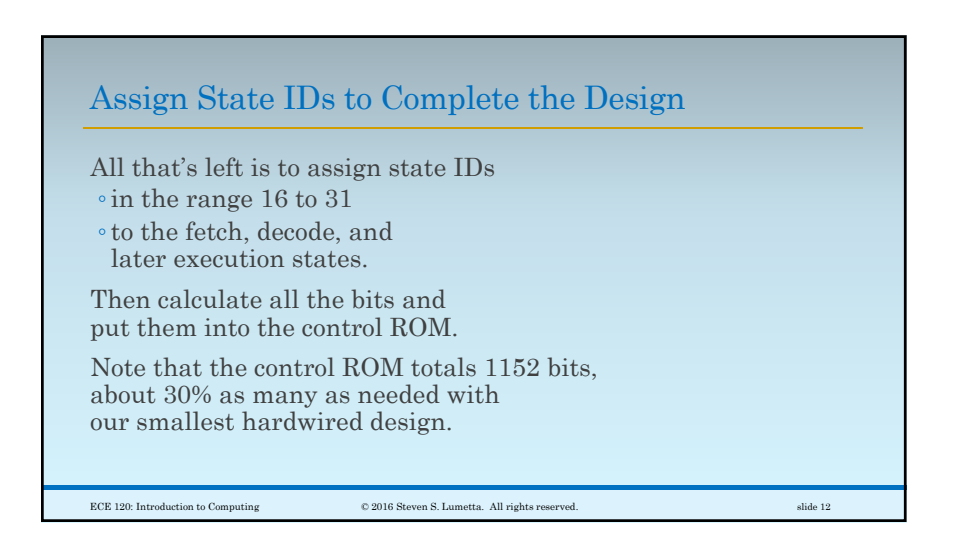